#### **MOD Form 761(Cover)** (Revised Oct 19) **PPQ = 50**

# **Fault Investigation Report**

### **Cause of Fault Codes**

(Refer to Field 14 of Instructions for Use Overleaf)

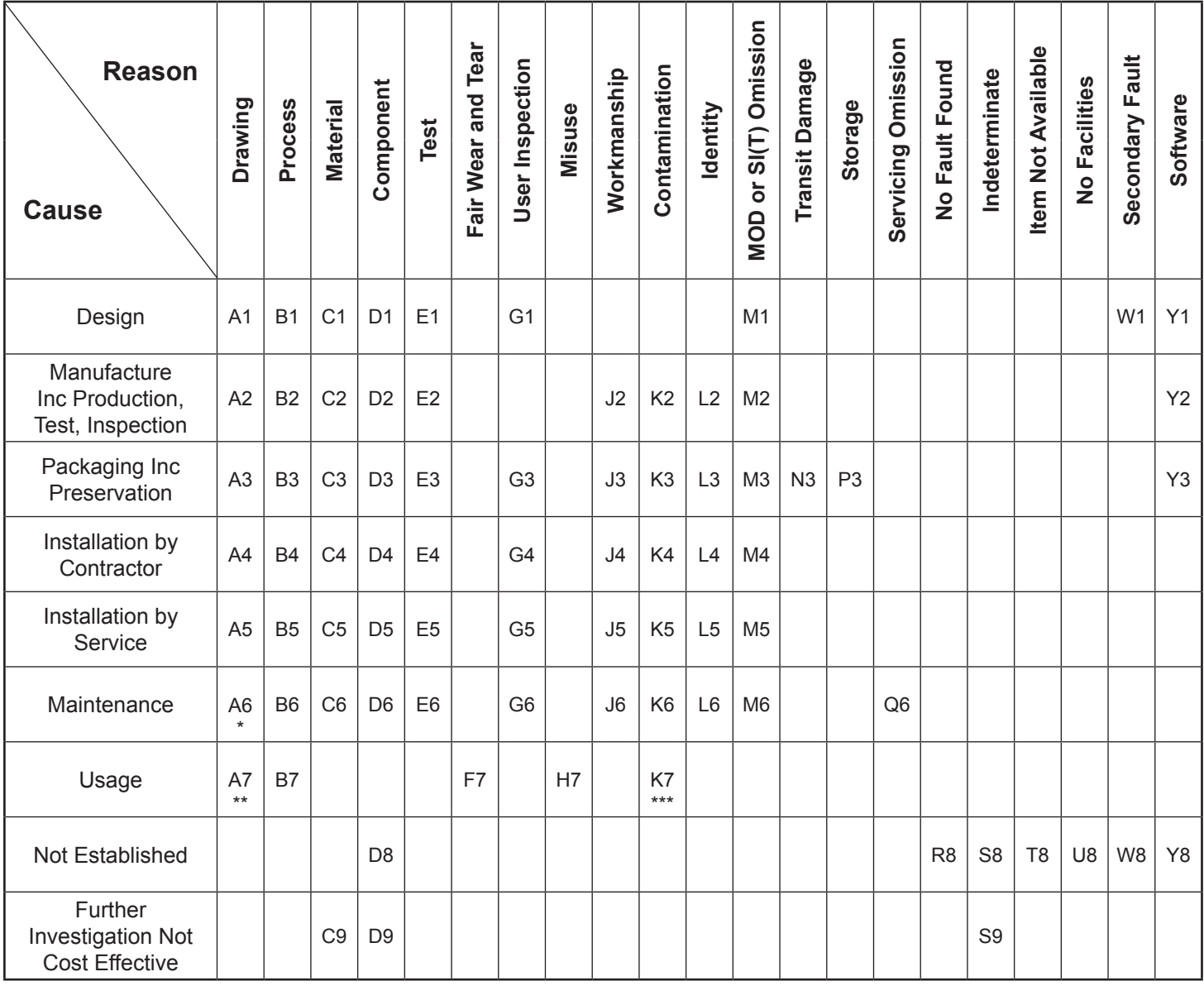

\* A6 includes APs \*\* A7 includes instructions \*\*\* K7 includes FOD

### **Instructions For Use**

a. To obtain the Cause of Fault Code, first select the most appropriate 'Cause' then the most appropriate 'Reason'.

b. If the reason for raising the MOD Form 760 is to report on a 'Sampling' exercise, enter X9 in the 'Cause of Fault Code' boxes.

c. Except for 'b' above, selections are to be limited to the coded boxes; blank boxes are inadmissable.

## **Instruction for Use**

MOD Forms 761 submitted are to be legible and produced so that photocopies can be taken. No entries are to be made in the stippled boxes.

Refer to current procedures in the Manual of Airworthiness Maintenance - Processes (MAM-P) for amplification of these instructions.

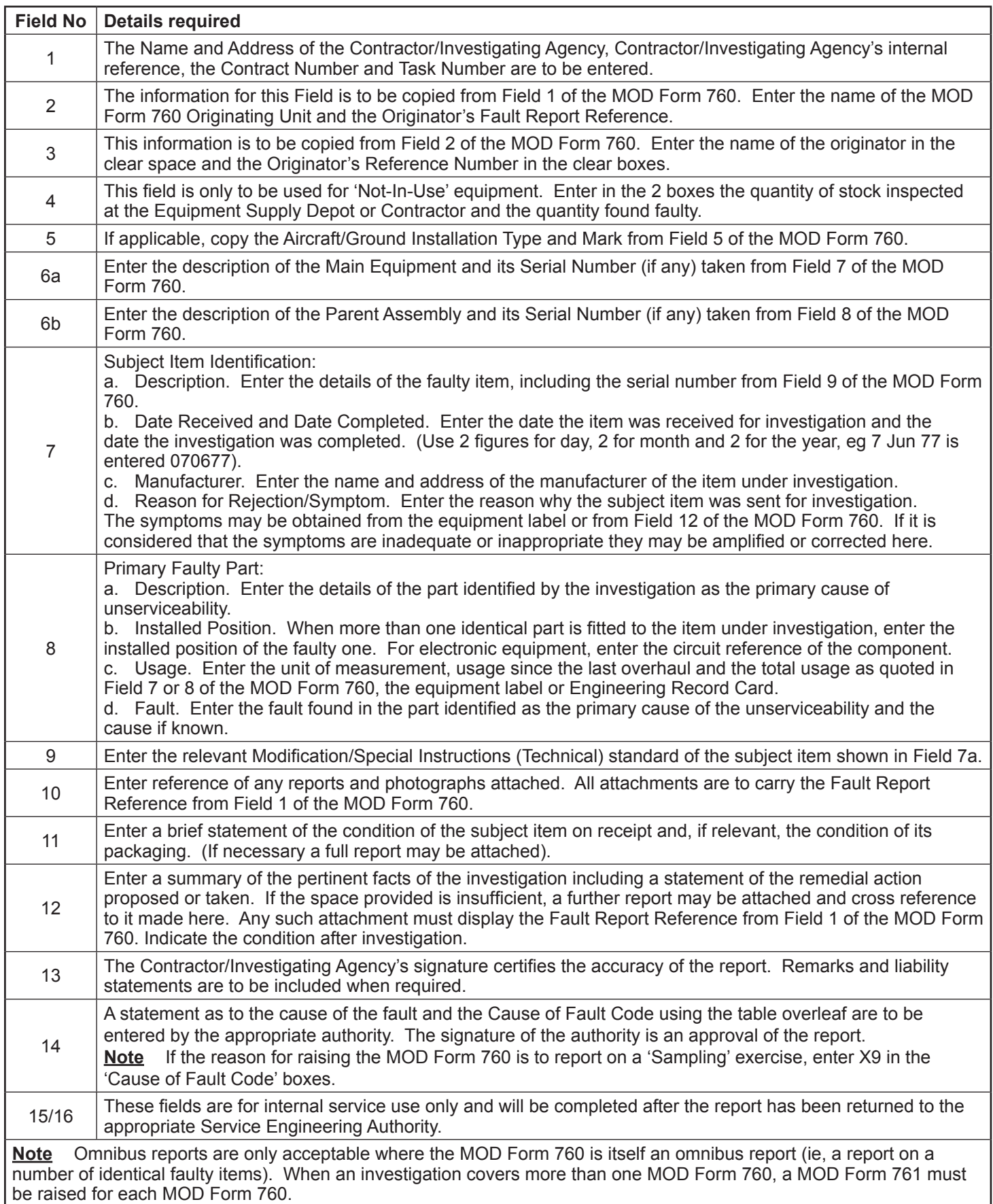

 $\overline{\phantom{a}}$